# Photoshop CC 2018 Version 19 Serial Number For Windows

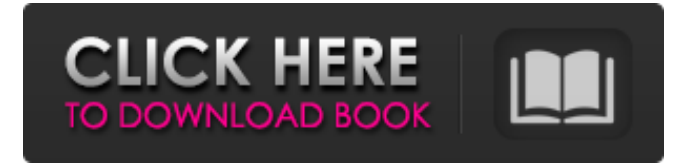

#### **Photoshop CC 2018 Version 19 Crack Free For PC**

\*www.adobe.com/products/photoshop.html \* \* \* # Correct a fallen bowl Any of you who have ever painted a bowl using the airbrush paintbrush tool have undoubtedly hit a stray splotch. Hitting just the right spot can be difficult, and in the process, can bend or dent a bowl. If you need to replace a bowl without breaking it, here's how to correct the damage. Take a paper towel and carefully clean up any paint splatter from the bowl. This allows you to clean off any paint, and from there, you can clear the fallen paint splatter off with a damp paper towel. Note that you may need to push the paint splatter to the edges of the bowl so that it can be removed. \* \* \* # Create a cartoon From time to time, you may find that it would be fun to use some of the pictures that you've created over the years as a background for your own cartoons. You can use such pictures as backdrops or as single frames from which you can make your own cartoons. The first step is to store these images. To do this, save a copy of your favorite images onto a DVD, Blu-ray disc, or some other storage media. (After you insert the drive into your computer, you don't need to format the drive; you don't need to do anything to the drive except make it part of your computer, and this is a simple process.) Next, you want to duplicate an image onto a new layer that you can edit. To do this, open a picture and copy it by pressing Ctrl+C (⌘-C). Next, you can select the picture you just copied by holding down Ctrl+A (⌘-A) and clicking the picture's thumbnail on the Layers panel. Next, you want to create a new layer for your image. To do this, click the New Layer icon in the tools panel. Choose black and white (BW) as the default color. Select this layer and duplicate it (Ctrl+D or ⌘-D). By doing this, you now have two identical layers. Next, you need to create another layer that is a transparent overlay of your original image. To do this, you need to create a new layer as you did in the previous step. Click the New Layer icon

#### **Photoshop CC 2018 Version 19 Crack+ With License Code Free Download [Win/Mac]**

Download Adobe Photoshop Elements (32-bit) – Windows Adobe Photoshop Elements (64-bit) – Windows Download Adobe Photoshop Elements (32-bit) – macOS Adobe Photoshop Elements (64-bit) – macOS Find out more about Adobe Photoshop Elements. Alamo for Photoshop Elements? There is another image editor that works with the same Photoshop files as Photoshop Elements. Adobe Photoshop Lightroom has an app called Alamo but it costs \$299, about double the price of the free version of Photoshop Elements. If you already have Photoshop installed on your Mac or PC you can skip to the download section and simply download the app from the app store. Adobe Photoshop Elements 2019 – features Pricing of Adobe Photoshop Elements 2019 Adobe Photoshop Elements 2019 is a free software option that is usually bundled with computers as part of the operating system. However you can download Adobe Photoshop Elements 2019 without buying a computer and install it on your own computer. The full version of the app costs \$149/£129 while the Student version of Photoshop Elements

will set you back \$29/£24, and there is also a free version available. Adobe Photoshop Elements 2019 – the features Adobe Photoshop Elements 2019 comes with over a thousand powerful features. Whether you have a basic photo editing question or complex imaging app question, you're in the right place. All you need to know about the fine details of the software. Adobe Photoshop Elements 2019 isn't as intuitive as other Adobe applications and new users may be a little lost. Adobe Photoshop Elements 2019 has a simple interface with a minimalist design and no clutter. The basic interface is easy to navigate. For anyone who wants to learn more about the software, the Start page gives a lot of information on why and how to use Photoshop Elements and for more complex applications, there are other tabs in the application screen which contain tutorials, how-to articles and user guides. There is a Help icon in the top left corner of Photoshop Elements where the user guide is easily accessible. The Welcome tab provides information about Photoshop Elements including a quick start guide. Download Adobe Photoshop Elements Download Adobe Photoshop Elements for Windows Download Adobe Photoshop Elements for macOS Adobe Photoshop Elements 2019 – Photoshop Elements basics The Photoshop Elements software application is a full-featured alternative to Adobe Photoshop a681f4349e

## **Photoshop CC 2018 Version 19 Crack+ [Updated]**

package ca.uhn.fhir.rest.client; /\* \* #%L \* HAPI FHIR - Core Library \* %% \* Copyright (C) 2014 - 2020 University Health Network \* %% \* Licensed under the Apache License, Version 2.0 (the "License"); \* you may not use this file except in compliance with the License. \* You may obtain a copy of the License at \* \* \* \* Unless required by applicable law or agreed to in writing, software \* distributed under the License is distributed on an "AS IS" BASIS, \* WITHOUT WARRANTIES OR CONDITIONS OF ANY KIND, either express or implied. \* See the License for the specific language governing permissions and \* limitations under the License. \* #L% \*/ import static org.apache.commons.lang3.exception.ExceptionUtils.findFirstException; import static org.hl7.fhir.instance.model.api.IBaseOperationOutcome.CODE\_NOT\_SUPPORTED; import static org.hl7.fhir.instance.model.api.IBaseOperationOutcome.CODE\_PRECONDITION\_FAILED; import static org.hl7.fhir.instance.model.api.IBaseOperationOutcome.CODE\_PRECONDITION\_FAILED\_SPECIFIC; import static org.hl7.fhir.instance.model.api.IBaseOperationOutcome.CODE\_PRECONDITION\_PASSED; import static org.hl7.fhir.instance.model.api.IBaseOperationOutcome.CODE\_PRECONDITION\_SUCCESS; import static org.hl7.fhir.instance.model.api.IBaseOperationOutcome.CODE\_SUCCESSFUL; import static org.hl7.fhir.instance.model.api.IBaseOperationOutcome.CODE\_SUBMISSION\_NOT\_RECEIVED; import static org.hl7.fhir.instance.model.api.IBaseOperationOutcome.CODE\_SUBMISSION\_RECEIVED;

### **What's New in the Photoshop CC 2018 Version 19?**

Q: Keep 24th cycle even number of turns of a loop in Batch? I have a bit of code that does an animation. @echo off FOR /L %%a IN (1, 1, 100) DO (ECHO %%a) When I run the script, it starts with echo 0 then 1, 2, 3, etc etc. I just want it to print 0, then 24, then 1, then 24, then 2, then 24, etc. A: @ECHO OFF SET /A N=24 FOR /L %%A IN (1, 1, %N%) DO ( ECHO %%A ) This works the same as your code. Rhode Island has a well-earned reputation for being a cool place to visit. Apart from its beautiful coastline, two hundred years of history and fine dining, the Ocean State is renowned for producing some of the freshest mozzarella, the most beautiful ice cream and the sweetest apples around. Simply delicious! – Jen Moir Our Friends Let's Be Social Latest Posts When you've travelled down to the tip of Cape Cod and sample the best seafood in the world, you want to carry that back with you in your tummy! The Atlantic International Fish Company is in South Dennis, which is the last of the fishing villages, and you'll be blown away by the freshness of the […]What Happens When You Mix Up Convention Circuit Suits and Free Time? I had the privilege of being asked to participate in some very cool networking events recently. It turned out to be a good bit of fun. I was also blessed with some great opportunities to meet other members of the Lake Galesville Soap Boxer community. There's a bunch of us and we are proud to be a part of the Lake Galesville community! For the people on the outside, we are a group of "regular folks" who somehow can't stop talking about soap making. It's kind of a soap-maker's version of the Munchkins. There's really nothing else to talk about, since our discussions are mostly about the process of making soap. It's been a while since I've done any live streaming event

## **System Requirements For Photoshop CC 2018 Version 19:**

This content is also available in a free piece of downloadable software from the official SplinterCell wiki: Download a Windows installer for free HERE. You must install a supporting DirectX 11 compatible video driver. For more information visit the Hardware Requirements page You will need the following software (as provided by the official SplinterCell wiki): Savegame archive Mission dossier An older savegame can be imported and automatically used to restore your weapons, equipment and skills. Savegame files must be in the following file format:

Related links:

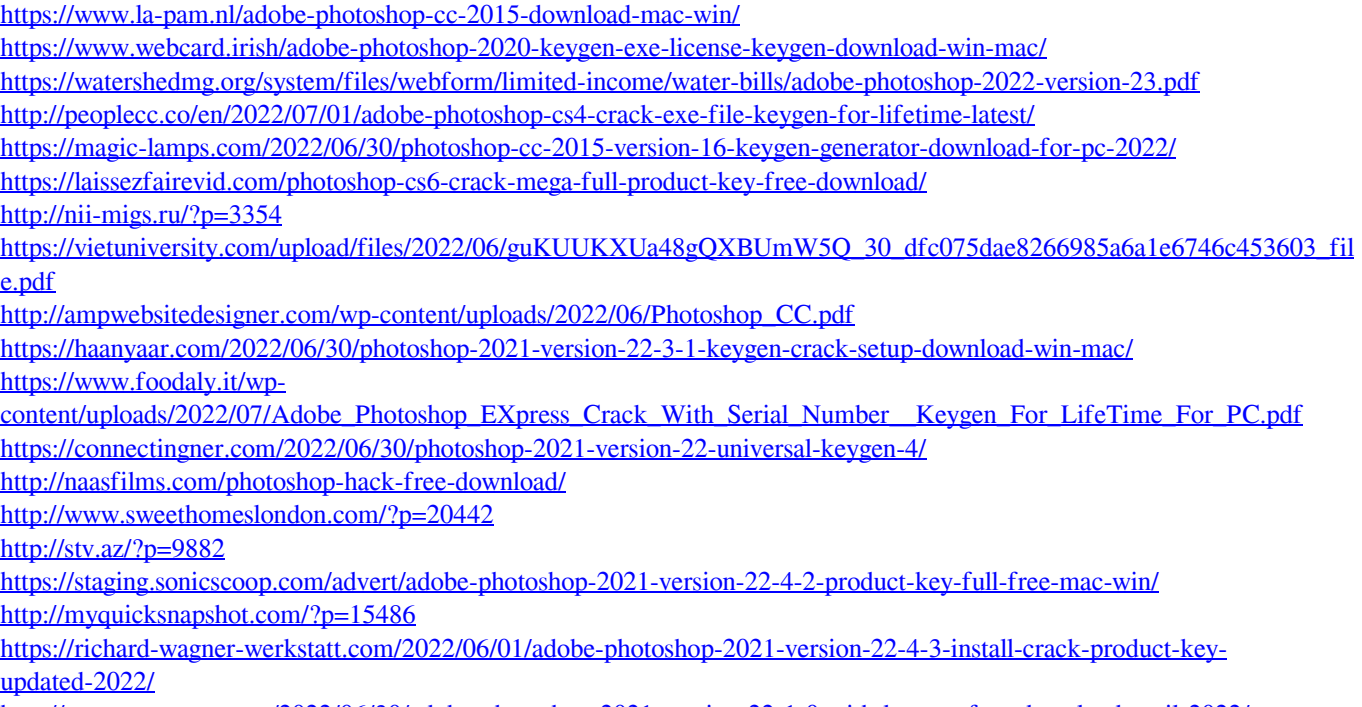

<http://www.coneccta.com/2022/06/30/adobe-photoshop-2021-version-22-1-0-with-keygen-free-download-april-2022/> <https://www.ncsheep.com/advert/photoshop-2021-version-22-5-1-keygen-generator-full-product-key-free-download-3264bit/>